### Everyday Multithreading Parallel computing for genomic evaluations in R

C. Heuer, D. Hinrichs, G. Thaller

Institute of Animal Breeding and Husbandry, Kiel University

August 27, 2014

Introduction

C. Heuer, D. Hinrichs, G. Thaller Parallel Computing in R August 27, 2014 2 / 17

Introduction

### Introduction

- · High Dimensional livestock data sets
- New computational challenges
- Paradigm shift in breeding programs **and** computing

Introduction

- From sparse to dense MME (or mixtures)
- High storage, memory and computing demands

### Introduction

- · High Dimensional livestock data sets
- New computational challenges
- Paradigm shift in breeding programs **and** computing
- From sparse to dense MME (or mixtures)
- High storage, memory and computing demands
- **Solution**: Making use of available hardware resources by parallel computing

Introduction

Parallel Computing

What parallel computing is:

What parallel computing is:

Splitting up a big problem into chunks that are simultaneously being solved by several processing units

Parallel Computing

# What parallel computing is:

Splitting up a big problem into chunks that are simultaneously being solved by several processing units

Parallel Computing

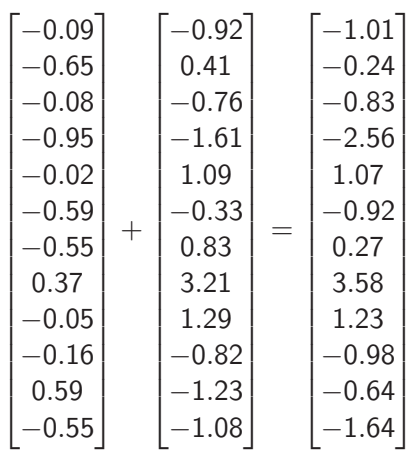

# What parallel computing is:

Splitting up a big problem into chunks that are simultaneously being solved by several processing units

Parallel Computing

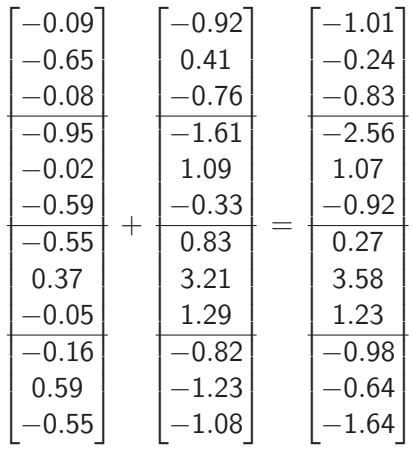

C. Heuer, D. Hinrichs, G. Thaller Parallel Computing in R August 27, 2014 5 / 17

Parallel Computing

<sup>1</sup> Most importantly: Single Core parallelism → **Vectorization**

Parallel Computing

- $\bullet$  Shared Memory multi-threading  $\rightarrow$  OpenMP
- $\bullet$  Distributed Memory multi-processing  $\rightarrow$  MPI
- $\odot$  GPU-programming  $\rightarrow$  CUDA, OpenCL, Intel Xeon-Phi

- <sup>1</sup> Most importantly: Single Core parallelism → **Vectorization**
- 2 Shared Memory multi-threading  $\rightarrow$  OpenMP
- $\bullet$  Distributed Memory multi-processing  $\rightarrow$  MPI
- $\odot$  GPU-programming  $\rightarrow$  CUDA, OpenCL, Intel Xeon-Phi

Efficiency/Scaling:

- Depends on size of the problem: Overhead
- The less efficient a single-threaded application, the better the scaling

Parallel Computing

- <sup>1</sup> Most importantly: Single Core parallelism → **Vectorization**
- 2 Shared Memory multi-threading  $\rightarrow$  OpenMP
- $\bullet$  Distributed Memory multi-processing  $\rightarrow$  MPI
- $\odot$  GPU-programming  $\rightarrow$  CUDA, OpenCL, Intel Xeon-Phi

Efficiency/Scaling:

- Depends on size of the problem: Overhead
- The less efficient a single-threaded application, the better the scaling

Parallel Computing

• In general: First single-threaded optimization then parallelization

R-package cpgen

R-package cpgen

Advantages of R:

<sup>1</sup> Very flexible open source interpreter language

<sup>2</sup> Easy to use, available on all platforms and widely spread

Drawbacks of R:

### R-package cpgen

Advantages of R:

- **1** Very flexible open source interpreter language
- <sup>2</sup> Easy to use, available on all platforms and widely spread

Drawbacks of R:

- **1** Not designed for big data problems
- <sup>2</sup> Needs a lot of effort to extend R
- **3** Strictly single-threaded

# R-package cpgen

Advantages of R:

- **1** Very flexible open source interpreter language
- <sup>2</sup> Easy to use, available on all platforms and widely spread

Drawbacks of R:

- **1** Not designed for big data problems
- <sup>2</sup> Needs a lot of effort to extend R
- **3** Strictly single-threaded

But: Can be extended and multi-threaded through C/C++/Fortran shared libraries

General Implementation

### General Implementation

- $\bullet$  R as the basic environment for data preparation and supply
- $\bullet$  Linking C++ to R:  $Rcpp$  (Eddelbuettel and Francois, 2011)
- $\bullet$  Linear Algebra: *Eigen*  $\rightarrow$  Vectorization! (Guennebaud et al., 2010)
- $\bullet$  Eigen + Rcpp + Sparse-Matrix support: RcppEigen (Bates and Eddelbuettel, 2013)
- **•** Parallelization: OpenMP

Parallel Computing in cpgen

# Parallel Computing in cpgen

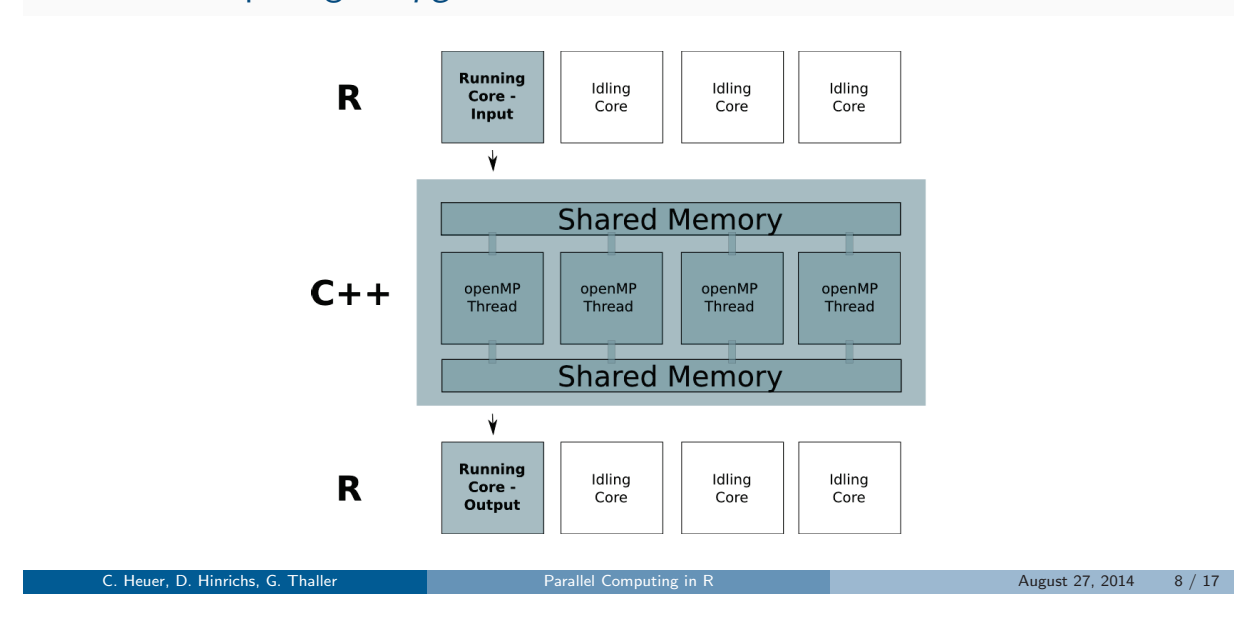

R-Package

Functionality

### Functionality

- <sup>1</sup> Single-Site Gibbs Sampler for Mixed Models with arbitrary number of random effects (sparse or dense design matrices)
- <sup>2</sup> Genomic Prediction Module: Different Methods, Cross Validation
- **3** GWAS Module: *EMMAX* highly efficient and very flexible single marker GWAS
- <sup>4</sup> Tools: Genomic additive and dominance relationships, Crossproducts, Covariance Matrices, ...

Gibbs Sampler

Runs models of the following form:

$$
\boldsymbol{y} = \boldsymbol{X}\boldsymbol{b} + \boldsymbol{Z}_1\boldsymbol{u}_1 + \boldsymbol{Z}_2\boldsymbol{u}_2 + \boldsymbol{Z}_3\boldsymbol{u}_3 + ... + \boldsymbol{Z}_n\boldsymbol{u}_n + \boldsymbol{e}
$$

- For all  $u_k$ :  $MVN(\mathbf{0}, \mathbf{I}\sigma_{u_k}^2)$
- If  $u_k$  is assumed to follow some  $MVN(\mathbf{0}, \mathbf{G}_k \sigma_k^2)$ :

Design matrix must be constructed as:  $\mathbf{Z}_k = \mathbf{Z}_k \mathbf{G}^{1/2}$ , yielding independent effect in  $\mathbf{u}_k$ (Waldmann et al., 2008).

## Genomic BLUP

GBLUP can be accomplished very efficiently (Kang et al., 2008):

$$
y = Xb + a + e \quad \text{with: } a \sim \text{MVN}(0, G\sigma_a^2)
$$

By finding the decomposition:  $G = UDU'$  and premultiplying the model equation by  $U'$  we get:

$$
U'y = U'Xb + U'a + U'e
$$

with:

$$
Var(U'y) = U'GU\sigma_a^2 + U'U\sigma_e^2
$$
  
= U'UDU'U\sigma\_a^2 + I\sigma\_e^2  
= D\sigma\_a^2 + I\sigma\_e^2

### GWAS

- **·** Single marker regression
- Controlling for polygenic background effect through [assumed] covariance structure **V** of **y** - EMMAX (Kang et al., 2010)
- Obtaining General Least Squares estimates for marker effects:

$$
\hat{\beta} = (\mathbf{X}'\mathbf{V}^{-1}\mathbf{X})^{-1}\mathbf{X}'\mathbf{V}^{-1}\mathbf{y}
$$

This is equivalent to:

$$
\hat{\beta} = (\mathbf{X}^{* \prime} \mathbf{X}^{*})^{-1} \mathbf{X}^{* \prime} \mathbf{y}^{*}, \text{ with } \mathbf{X}^{*} = \mathbf{V}^{-1/2} \mathbf{X}, \mathbf{y}^{*} = \mathbf{V}^{-1/2} \mathbf{y}
$$

### Parallel Computing in cpgen

What is parallelized:

- **4** All crossproduct-like computations
- 2 Sampling of random effects in Gibbs Sampler (dot product, vector-vector subtraction)  $\rightarrow$ Fernando et al., 2014
- <sup>3</sup> Cross Validation for genomic prediction
- <sup>4</sup> GWAS

### Parallel Computing in cpgen

What is parallelized:

- **4** All crossproduct-like computations
- 2 Sampling of random effects in Gibbs Sampler (dot product, vector-vector subtraction)  $\rightarrow$ Fernando et al., 2014
- <sup>3</sup> Cross Validation for genomic prediction
- <sup>4</sup> GWAS

Number of threads being used can be controlled during runtime

2,000 Observations, 50,000 Markers

C. Heuer, D. Hinrichs, G. Thaller Parallel Computing in R August 27, 2014 14 / 17

# 2,000 Observations, 50,000 Markers

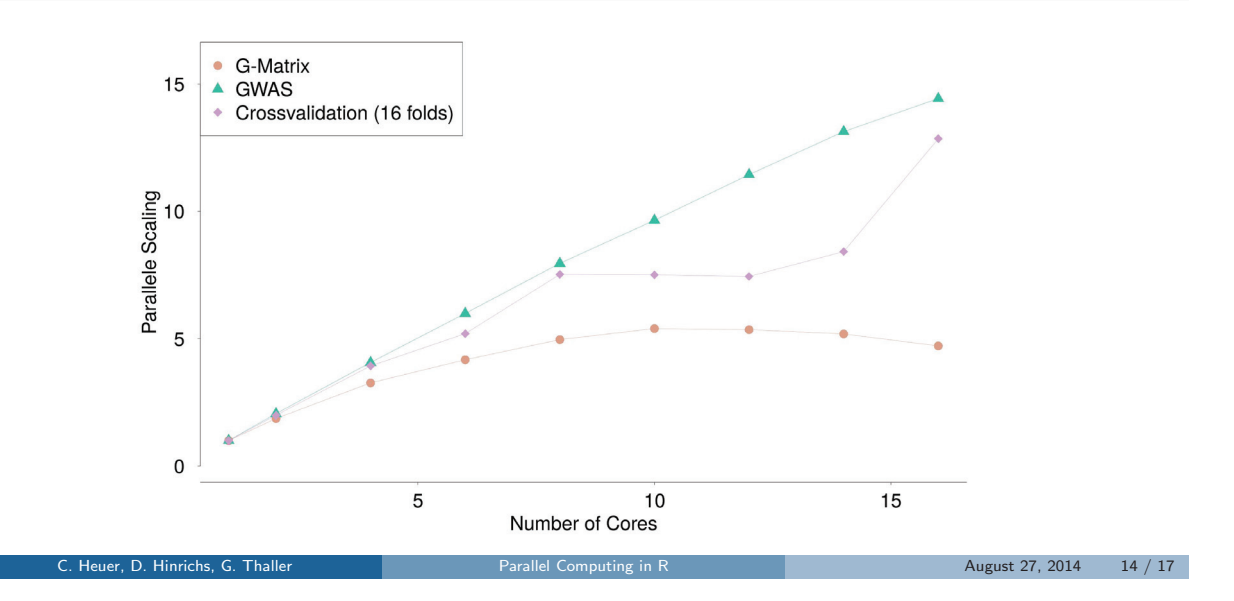

Gibbs Sampler (BRR) - 10,000 Markers

C. Heuer, D. Hinrichs, G. Thaller Parallel Computing in R August 27, 2014 15 / 17

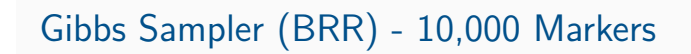

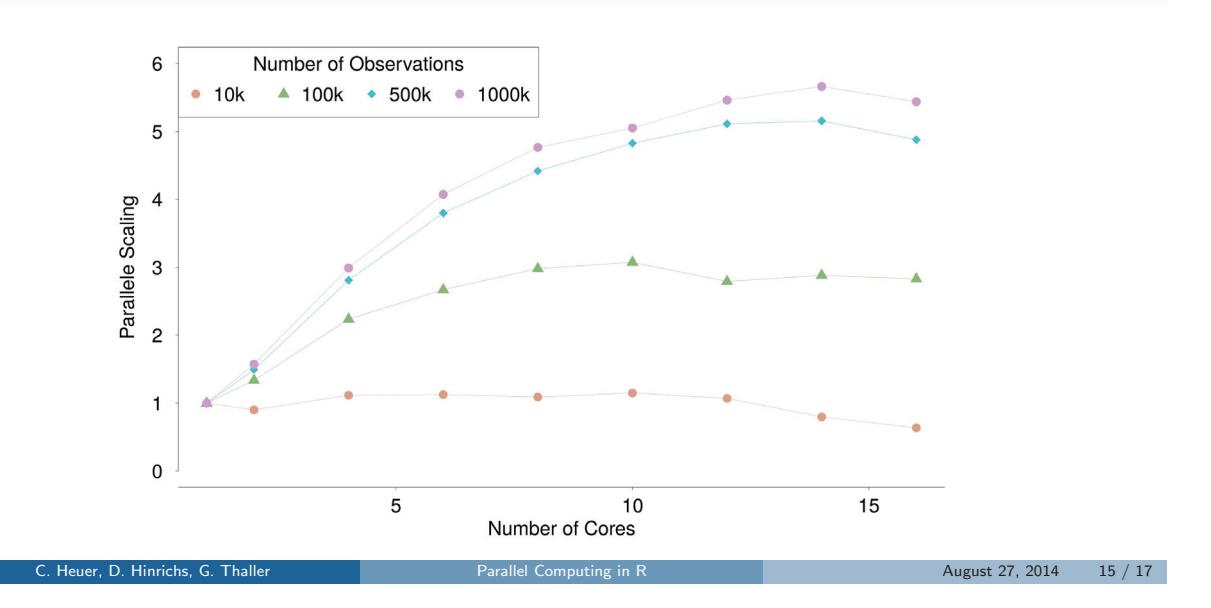

Conclusions

**Conclusions** 

### **Conclusions**

Shared Memory multithreading can decrease computation time significantly

**Conclusions** 

- Bridges the gap between single threaded applications and heavily parallelized standalone programs for HPC Clusters
- We can make use of the computational power present in workstation  $PCs \rightarrow Every day$ Multithreading

### **Conclusions**

**Conclusions** 

- Shared Memory multithreading can decrease computation time significantly
- Bridges the gap between single threaded applications and heavily parallelized standalone programs for HPC Clusters
- We can make use of the computational power present in workstation  $PCs \rightarrow Every day$ Multithreading
- **But**: Size of solvable problem is limited by available memory
- With 1 TB of memory, the package could fit a BRR model with 3 million observations and 40k markers

# Thank you for the attention

C. Heuer, D. Hinrichs, G. Thaller Parallel Computing in R August 27, 2014 17 / 17

**Github** https://github.com/cheuerde/cpgen **R-Forge** https://r-forge.r-project.org/R/?group\_id=1687

### Absolute Timings

10 Cores, 30,000 markers

- BRR: 1 million observations, 30k iterations ∼ 100 hours
- GWAS: 10k observations ∼ 7 minutes
- G-Matrix: 10k observations ∼ 2 minutes